## **Exercice 2 – Base de données relationnelles**

Une ludothèque a mis en place un système de prêt de jeux de société pour ses adhérents qu'elle gère à l'aide d'une base de données comportant trois tables dont voici un extrait :

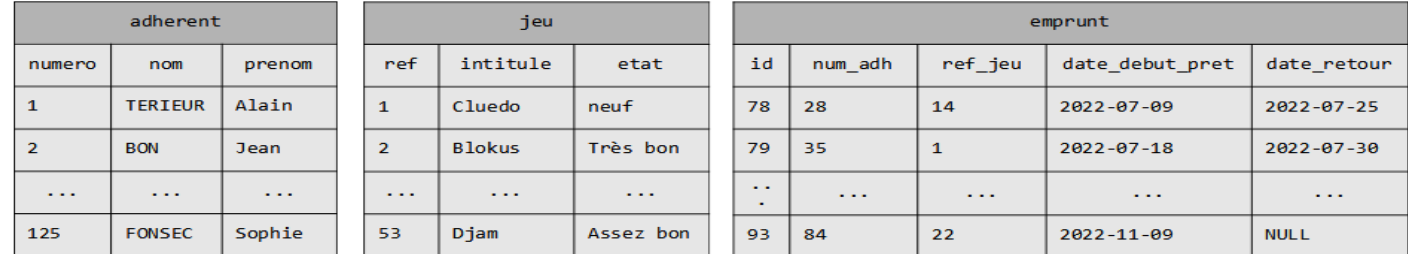

Les données de la colonne 'num adh' de la table 'emprunt' font référence à celle de la colonne 'numero' de la table 'adherent'.

Les données de la colonne 'ref\_jeu' de la table 'emprunt' font référence à celle de la colonne 'ref' de la table 'jeu'.

**Question 1** – Écrire le schéma relationnel de cette base de données, en précisant pour chaque table le type de chacun des attributs, la ou les clés primaires ainsi que la ou les clés étrangères éventuelles.

Pendant les congés d'été, de nouveaux adhérents se sont inscrits et des adhérents ont résilié leur inscription. Le responsable de la ludothèque à son retour de vacances veut connaître le nombre d'adhérents inscrits.

**Question 2a** - Écrire la requête qui lui permet d'avoir une réponse à sa question.

Le responsable de la ludothèque veut connaître les identifiants de tous les jeux qui ont été empruntés et qui ne sont pas encore rendus.

**Question 2b** - Écrire la requête qui lui permet d'avoir une réponse à sa question.

Il veut également connaître les intitulés des jeux dont l'état est « Très bon », « bon » et « assez bon », classés par ordre alphabétique croissant.

**Question 2c** - Écrire la requête qui lui permet d'avoir une réponse à sa question.

Enfin il veut également connaître les intitulés des jeux qui ont été empruntés entre le 1<sup>er</sup> juillet 2022 et le 31 août 2022.

**Question 2d** - Écrire la requête qui lui permet d'avoir une réponse à sa question.

Le responsable de la ludothèque vient de recevoir un nouveau jeu tout neuf qui s'appelle « Scrabble ». Il veut ajouter ce jeu à la base de donnée.

**Question 3** – Écrire la requête qui permet de réaliser cet ajout.

Une adhérente fait remarquer au responsable qu'une erreur dans l'écriture de son nom a été commise au moment de son inscription. Son numéro d'adhérent est 84. Son prénom 'Claire' est correct. Mais au lieu de 'VILLANT' il faudrait mettre 'VOILLANT' pour son nom.

**Question 4** – Écrire la requête qui permet de réaliser cette correction.

Le responsable de la ludothèque appelle au téléphone une adhérente - le numéro 125 - pour lui demander de rapporter au plus vite un jeu qu'elle a emprunté depuis un mois. Celle-ci lui explique qu'elle est désolée mais qu'elle a dû oublier le jeu en question dans sa location de vacances et qu'elle ne peut donc pas le rendre. Considérant ce jeu comme perdu, le responsable veut le supprimer de la base de données. Le jeu s'appelle « Monopoly » et sa référence est '35'.

**Question 5a** – Écrire la requête qui devrait lui permettre de réaliser cette suppression.

Cependant quand il exécute cette requête, un message s'affiche lui indiquant que cette suppression ne pas être effectuée. Pourtant la requête ne comporte aucune erreur de syntaxe.

**Question 5b** – Proposer une explication quant à l'origine de ce message.